ONDER\_CDH1\_TARGETS\_1\_DN

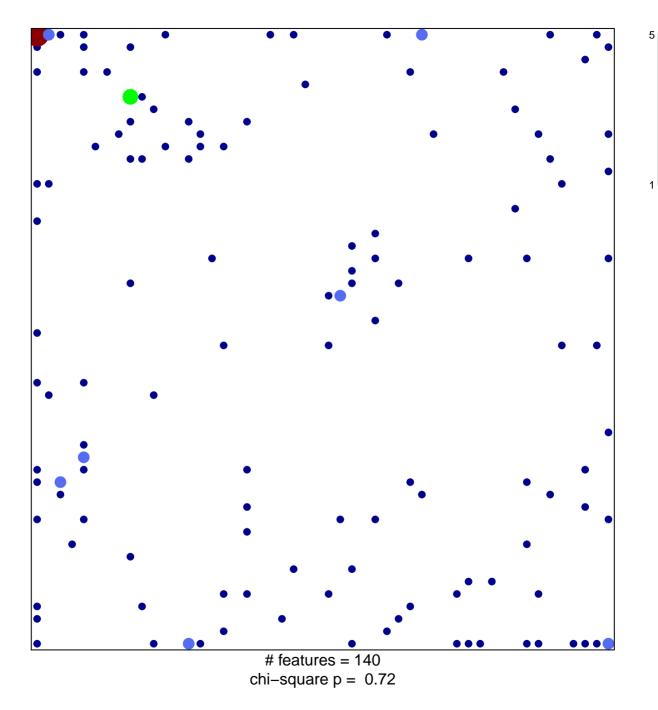

## ONDER\_CDH1\_TARGETS\_1\_DN

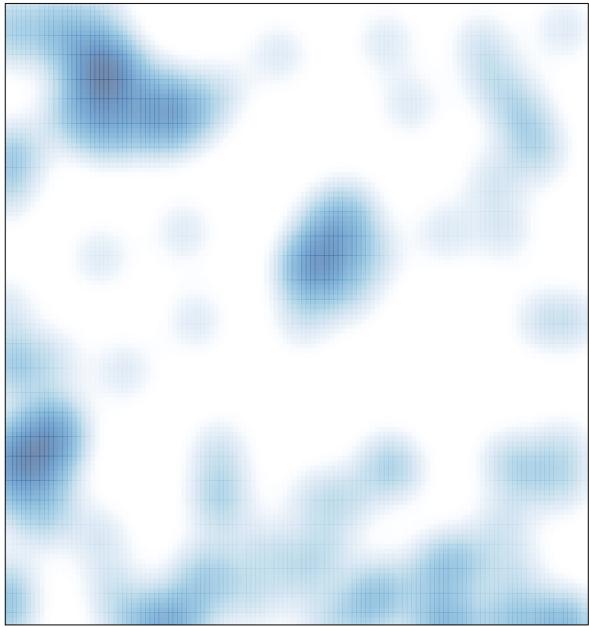

# features = 140 , max = 5